Retoucher ses images pour le Print et pour le Web

**Intra sur site Intra et inter à distance** Programme standard : Réf : Photoshop | Durée : 3 jours / 21h (Programme sur mesure en intra, nous consulter)

#### **Objectifs opérationnels**

- Identifier les caractéristiques d'une image
- Structurer un fichier avec les calques
- Effectuer les retouches courantes
- Détourer des images
- Réaliser des photomontages simples.

#### **Niveau requis**

Connaître l'environnement Windows ou Mac OS.

#### **Public**

Photographes, webmasters, réalisateurs de présentations et responsables de communication.

**Inter à distance : 1 500€ Net de TVA / stagiaire**

#### **Méthode pédagogique**

Toutes les formations sont animées par Michel RUER, Formateur Consultant depuis 1999. Alternance d'exposés théoriques, transfert d'expérience, exercices de synthèse en fin de module. Intra sur mesure : co-construction du programme, travail sur vos documents, accompagnement.

#### **Suivi de l'action de formation**

- Audit préformation : par téléphone, tests d'évaluation et grilles de positionnement.
- Tour de table : expression des attentes, besoins et objectifs visés. Bilan en fin de journée.
- Emargement par demi-journée par le stagiaire et le formateur.
- Attestation de fin de formation.
- Evaluation à chaud : tests d'évaluation, questionnaire de satisfaction. Compte rendu du formateur.
- Evaluation à froid : participant + manager, 1 mois après mise en application en entreprise.

#### **Moyens pédagogiques**

- Supports de cours et exercices : pdf ou papier.
- Assistance téléphonique et mail pendant 6 mois.

#### **Modalités de la formation**

- En présentiel : intra dans vos locaux.
- En classe à distance : intra ou inter-entreprise.
- En mode hybride : présentiel + distanciel. Exemple : formation + accompagnement.

Pour un groupe en intra, l'entreprise met à disposition une salle équipée d'un vidéoprojecteur ou TV. Personne en Situation de Handicap : un entretien préalable avec la personne et le service RH statuera sur la faisabilité de la formation (matériel adapté, accessibilité de la salle, repas, rythme et compatibilité avec les autres participants)

**Formation à distance** : les participants vérifient avant la formation leur connexion internet, le son, la vidéo. Le logiciel sera installé avant la formation.

Maximum de 6 participants conseillé par session.

Délais d'accès à une session : 15 jours ouvrés.

Horaires : 9h00 - 12h30 / 13h30 - 17h00 (modifiables sur demande).

- 2 pauses de 15mn sont aménagées le matin et l'après-midi.
- Toutes les modalités sont accessibles en ligne pour chaque programme : www.ruer-formation.fr

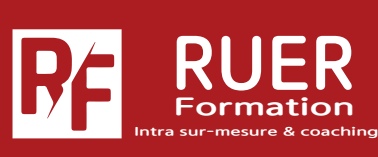

Assistance technique et pédagogique : Michel RUER Email : contact@ruer-formation.fr

RUER FORMATION 1 Clos Les Grandes Terres

01800 LOYES - SIRET : 422891853 00026 - APE: 8559A Enregistré sous le numéro: 82 01 01599 01. Cet enregistrement ne vaut pas agrément de l'Etat

Téléphone : 06 37 77 69 72

# **Photoshop CC 2023**

Retoucher ses images pour le Print et pour le Web

**Intra sur site Intra et inter à distance** Programme standard : Réf : Photoshop | Durée : 3 jours / 21h

(Programme sur mesure en intra, nous consulter)

## **Module 1 - Interface**

L'organisation de l'interface Les panneaux Gestion de l'espace de travail et de l'affichage Plans de travail Personnalisation de l'espace de travail L'historique Récupération des modifications Réglage de la taille et de la dureté des outils

# **Module 2 - Bibliothèques CC**

Utilisation d'une bibliothèque CC Partage des bibliothèques CC Mise à jour des éléments des bibliothèques CC

## **Module 3 - Propriétés des images**

La taille, les unités de mesure (pixels, millimètres, poucentages...) La résolution La taille de la zone de travail Modification de la taille de la zone de travail L'espace colorimétrique

#### **Module 4 - Structure d'un document Photoshop**

Les calques et dossiers de calques Les couches Sélection avec les calques Gestion des calques Les calques de réglages Les effets Les objets dynamiques

## **Module 5 - Les opérations de base**

Recadrage sans perte Ré-échantillonnage

## **Module 6 - La couleur**

Couleur de premier plan et d'arrière-plan Les nuanciers

# **Module 7 - Les sélections**

Sélections simples, lasso, baguette magique Outil de sélection rapide Sélectionner un sujet

# **Module 8 - Calques de réglages**

Correction De la luminosité et du contraste De teinte et de saturation Sélectives

#### **Module 9 - Retouche d'image**

Les fonctionnalités basées sur le contenu Outil Correcteur Outil Tampon Outils Doigt Goutte d'eau Netteté Correspondance des couleurs

## **Module 10 - Filtres**

Les filtres dynamiques Galerie de filtres Filtres (flou, déformation, renforcement...)

## **Module 11 - Les outils de dessin**

Outil Crayon, outil Pinceau

#### **Module 12 - Introduction au photomontage simple**

Détourage simple Amélioration des contours Utilisation d'un masque de fusion

## **Module 13 - Le texte**

Options de texte Palette de caractères et de paragraphes Panneau Glyphes Déformation du texte : Arc, Arche, Renflement, Drapeau, Onde, Torsion...

## **Module 14 - Transformation des images**

Homothétie, rotation, inclinaison, torsion, perspective, déformation, symétrie

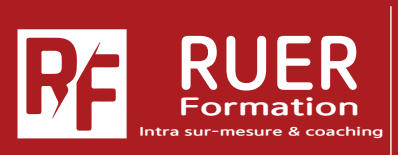

Assistance technique et pédagogique : Michel RUER Email : contact@ruer-formation.fr Téléphone : 06 37 77 69 72

RUER FORMATION 1 Clos Les Grandes Terres 01800 LOYES - SIRET : 422891853 00026 - APE: 8559A Enregistré sous le numéro: 82 01 01599 01. Cet enregistrement ne vaut pas agrément de l'Etat